# **recipi Documentation**

*Release 0.1.0*

**recipi**

April 02, 2015

#### Contents

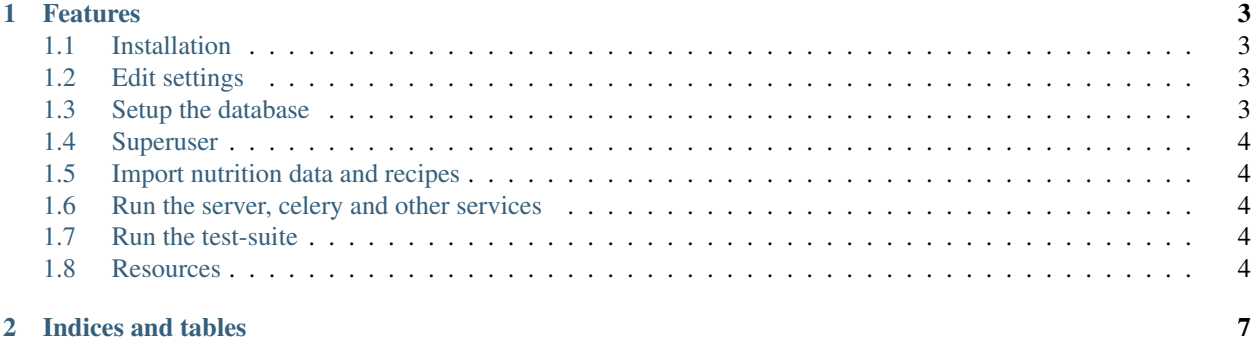

#### **Features**

### <span id="page-6-1"></span>**1.1 Installation**

<span id="page-6-0"></span>...

```
$ Create your virtualenv
$ mkvirtualenv recipi
$ # Clone repository
$ git clone git@github.com:recipi/recipi.git
$ # Activate Environment and install. Note that this might take a while
$ # and actually downloads tons of stuff (used for NLTK)
$ workon recipi
$ make develop
$ # run tests
$ make test
```
# <span id="page-6-2"></span>**1.2 Edit settings**

Create a new file src/recipi/settings.py with the following content:

**from recipi.conf.development import** \*

Edit and adapt this file to your specific environment.

# <span id="page-6-3"></span>**1.3 Setup the database**

Note: Please note that recipi was developed with PostgreSQL in mind. It may not be performant enough on other datastores or may not even support them.

Create an empty new PostgreSQL database (any other supported by Django works too).

\$ createdb recipi\_dev

Note: You might need to apply a postgresql user (createdb -U youruser) e.g postgres for proper permissions.

python manage.py migrate

## <span id="page-7-0"></span>**1.4 Superuser**

```
$ # Create a new super user
$ python manage.py createsuperuser
```
### <span id="page-7-1"></span>**1.5 Import nutrition data and recipes**

To import a pre-defined fixture:

```
$ gunzip resources/fixtures/food.json.gz
$ python manage.py loaddata resources/fixtures/food.json
```
Or to freshly import all data:

python import.py

Note: This will take some time...

#### <span id="page-7-2"></span>**1.6 Run the server, celery and other services**

Other services being used:

- Celery, is being used to run [regular] tasks, e.g for mail output.
- gulp-sass, is being used to compile our scss files and the foundation framework.

To start all of them (including the tls-server):

\$ gulp serve

Note: Our celery configuration requires redis to be installed and running. Please make sure it's up!

### <span id="page-7-3"></span>**1.7 Run the test-suite**

make test

#### <span id="page-7-4"></span>**1.8 Resources**

• [Documentation](http://recipi.readthedocs.org/)

- [Bug Tracker](https://github.com/recipi/recipi/issues)
- [Code](https://github.com/recipi/recipi)

**CHAPTER 2**

**Indices and tables**

- <span id="page-10-0"></span>• genindex
- modindex
- search